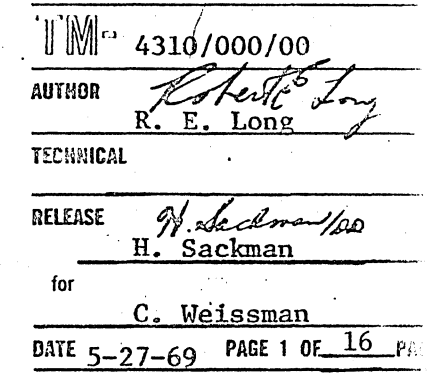

(Page 2 blank)

### A Table of LISP 1.5/360 Functions & Variables

ፍጣባ

System Development Corporation/2500 Colorado Ave./Santa Monica, California 90406

a working paper

### **ABSTRACT**

This document lists approximately 200 functions and 30 variables that are available in the SDC LISP 1.5/360 System. LISP 1.5/360 runs under SDC's time-sharing systems on the IBM 360/65 and 360/50. The table of functions and variables specifies section numbers, information about the values of functions and variables, and information about the arguments. For each there is an explanation, comment, and/or reference to a document containing the definition and further information. Since all names in section  $\emptyset$ , the LISP section, are included in the table, the programmer may use this table to avoid a conflict of names. The table also lists some useful functions in other sections, but it does not include all of the system functions which are not in section  $\emptyset$ .

 $\mathbf{c}$ 

Copyright 1969 System Development Corporation

...

 $\smile$ 

......  $\bigcirc$   $3$ <br>(Page 4 blank)

TM-4310/000/00

 $\label{eq:2.1} \frac{1}{\sqrt{2}}\sum_{i=1}^n\frac{1}{\sqrt{2}}\sum_{i=1}^n\frac{1}{\sqrt{2}}\sum_{i=1}^n\frac{1}{\sqrt{2}}\sum_{i=1}^n\frac{1}{\sqrt{2}}\sum_{i=1}^n\frac{1}{\sqrt{2}}\sum_{i=1}^n\frac{1}{\sqrt{2}}\sum_{i=1}^n\frac{1}{\sqrt{2}}\sum_{i=1}^n\frac{1}{\sqrt{2}}\sum_{i=1}^n\frac{1}{\sqrt{2}}\sum_{i=1}^n\frac{1}{\sqrt{2}}\sum_{i=1}^n\frac$ 

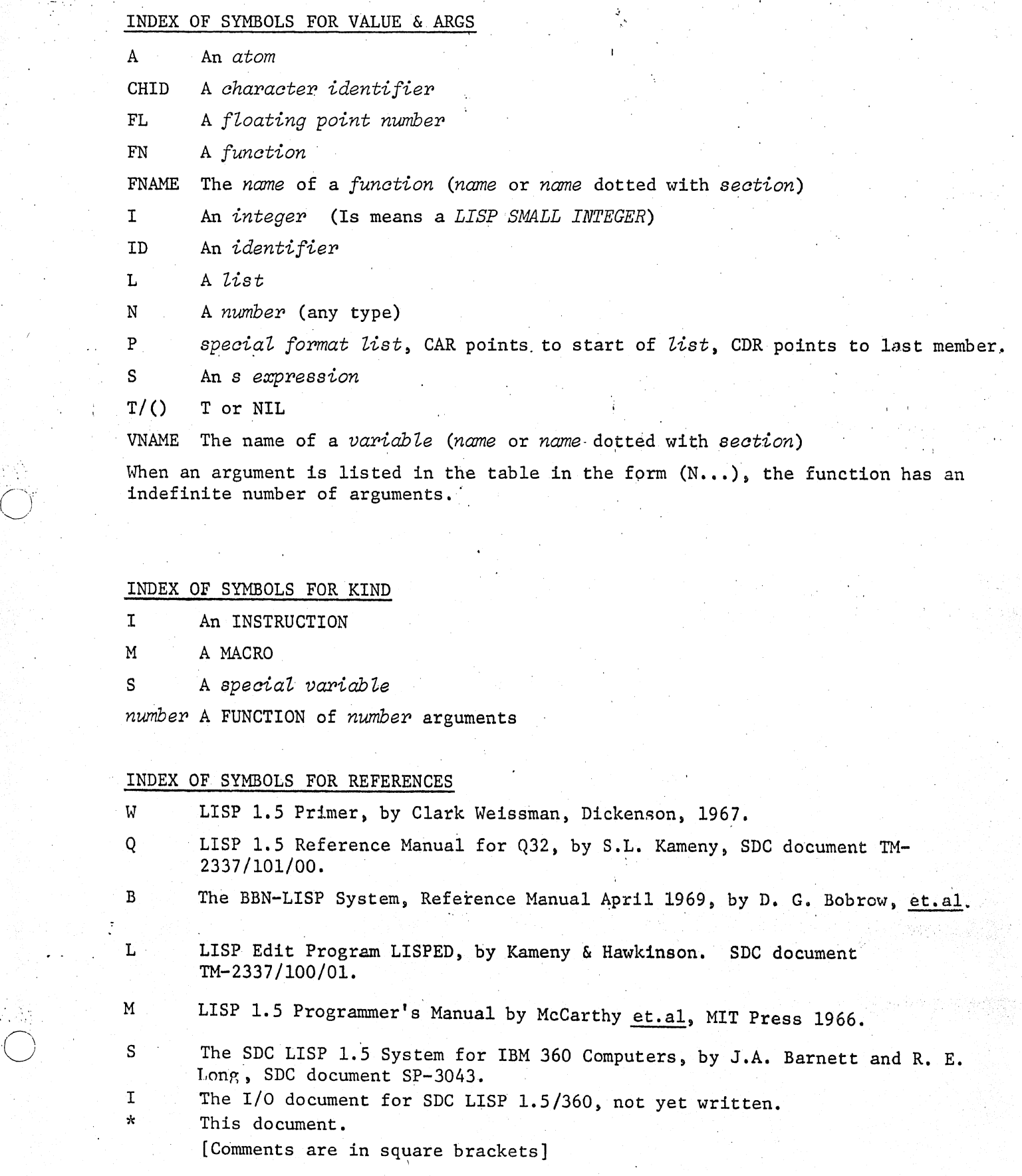

27 May 1969

TM-4310/000/00

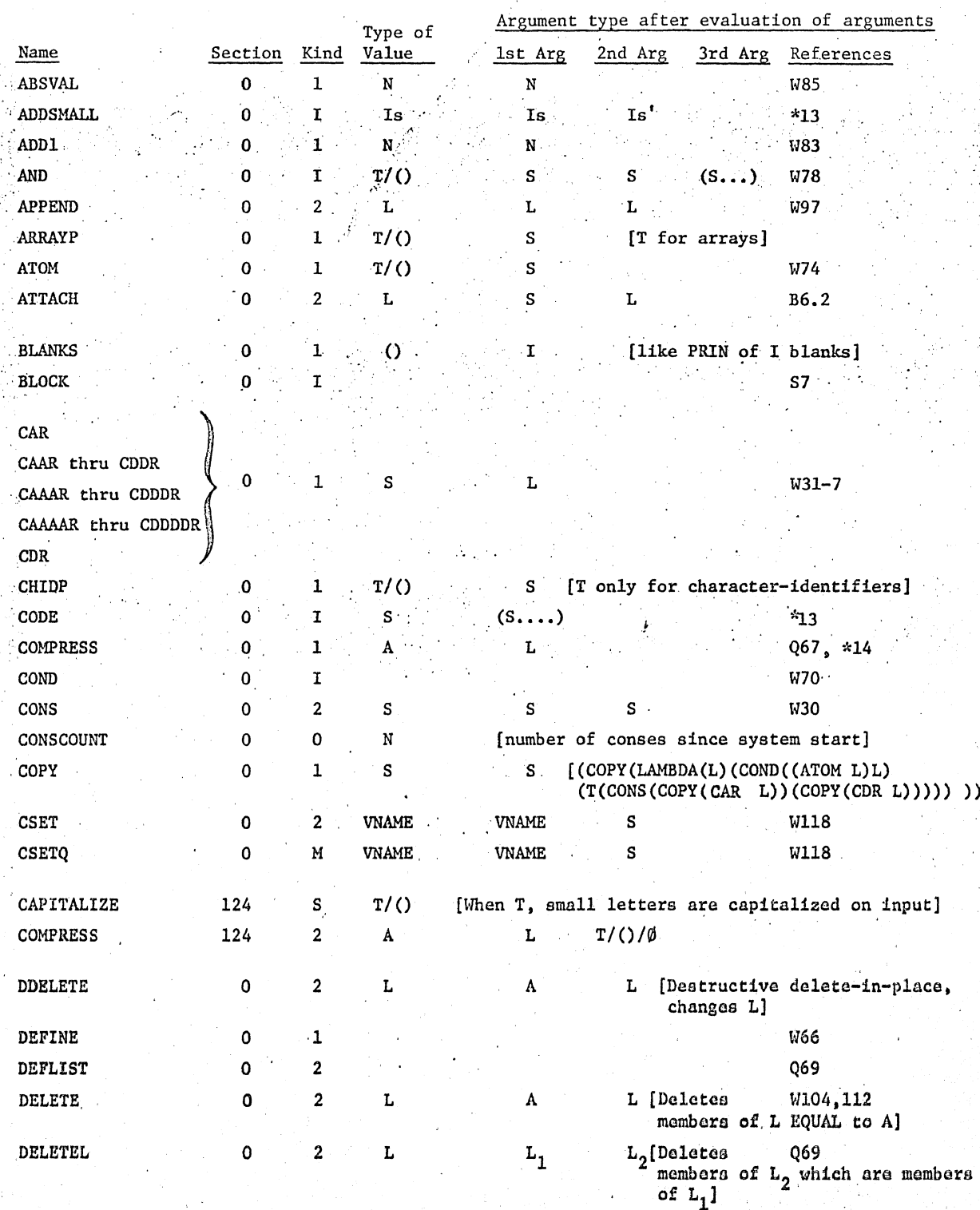

 $\overline{5}$ 

, 27 May 1969

"C)

,',

 $\bigcup$ 

o

"

----,------------

6 *TM-431,0/000/00* 

.,t'. ,0' ":" ..

'i'.\_ ,,::, ;

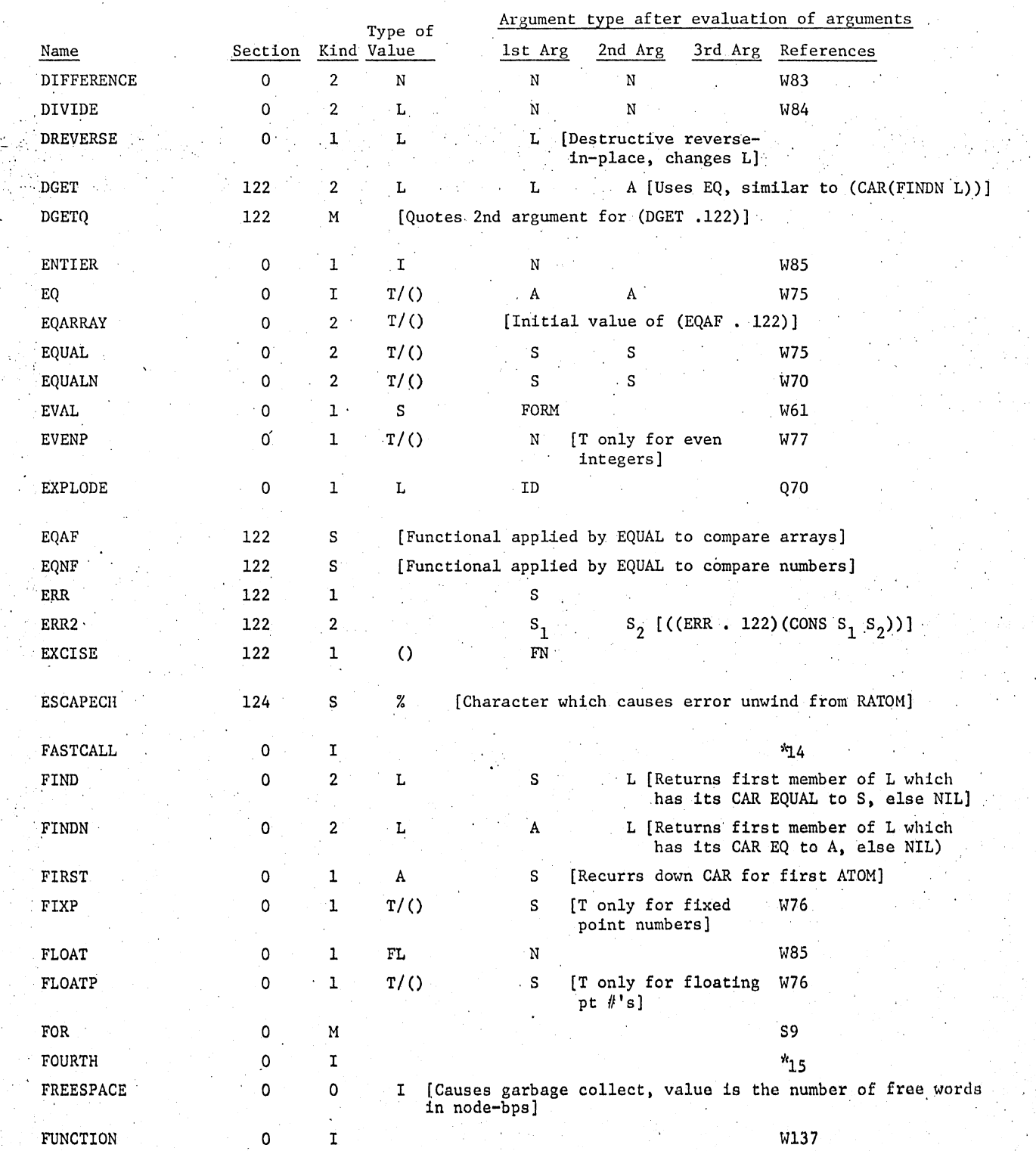

27 May 1969

.......

,.'.

'. ,. . .. :.

 $\mathbb{R}^N$ 

 $\mathcal{F}_\mathcal{E}$ 

7 TM-43l0/000/00

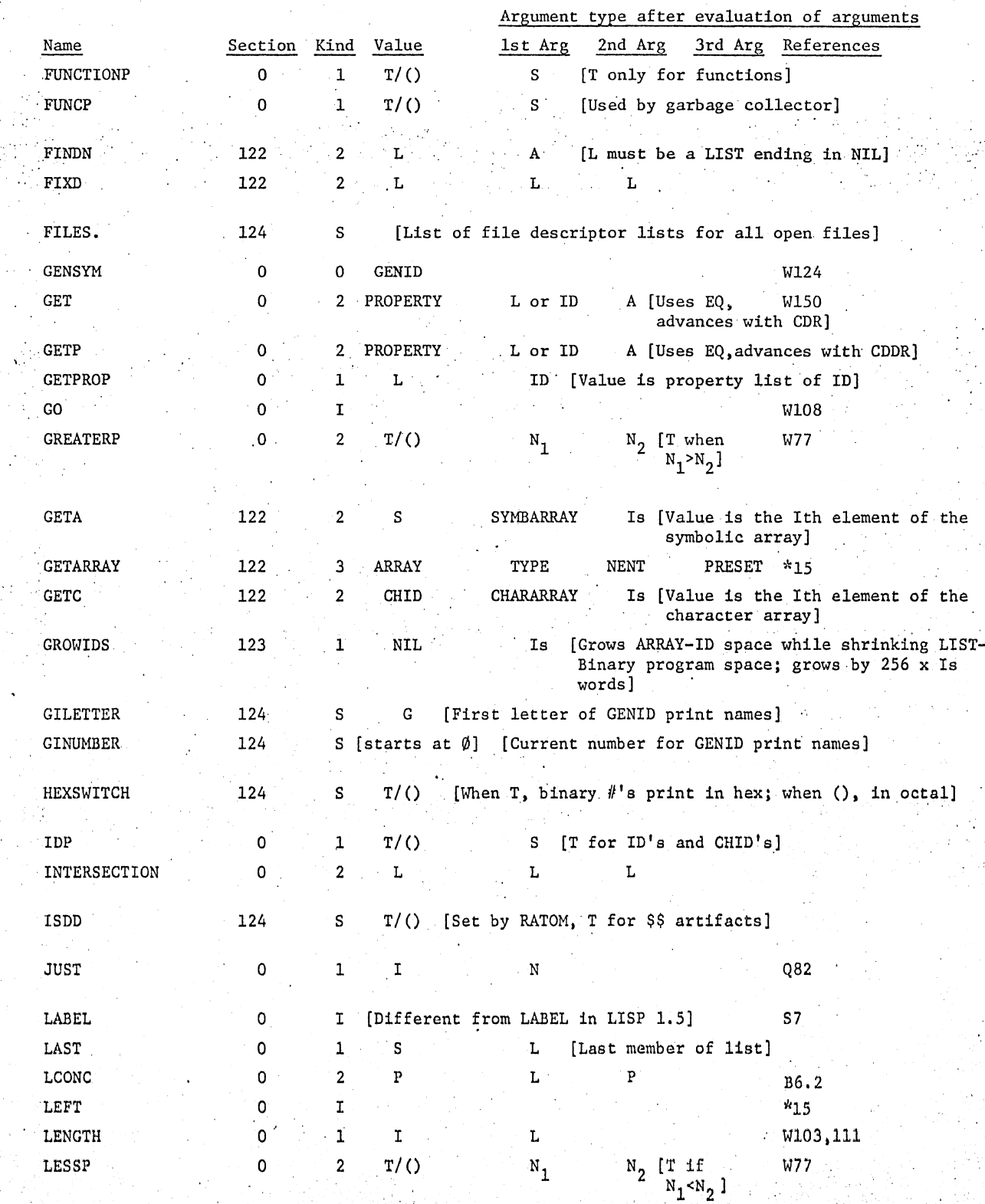

;:,

(~  $\bigcup$  --------\_ ..

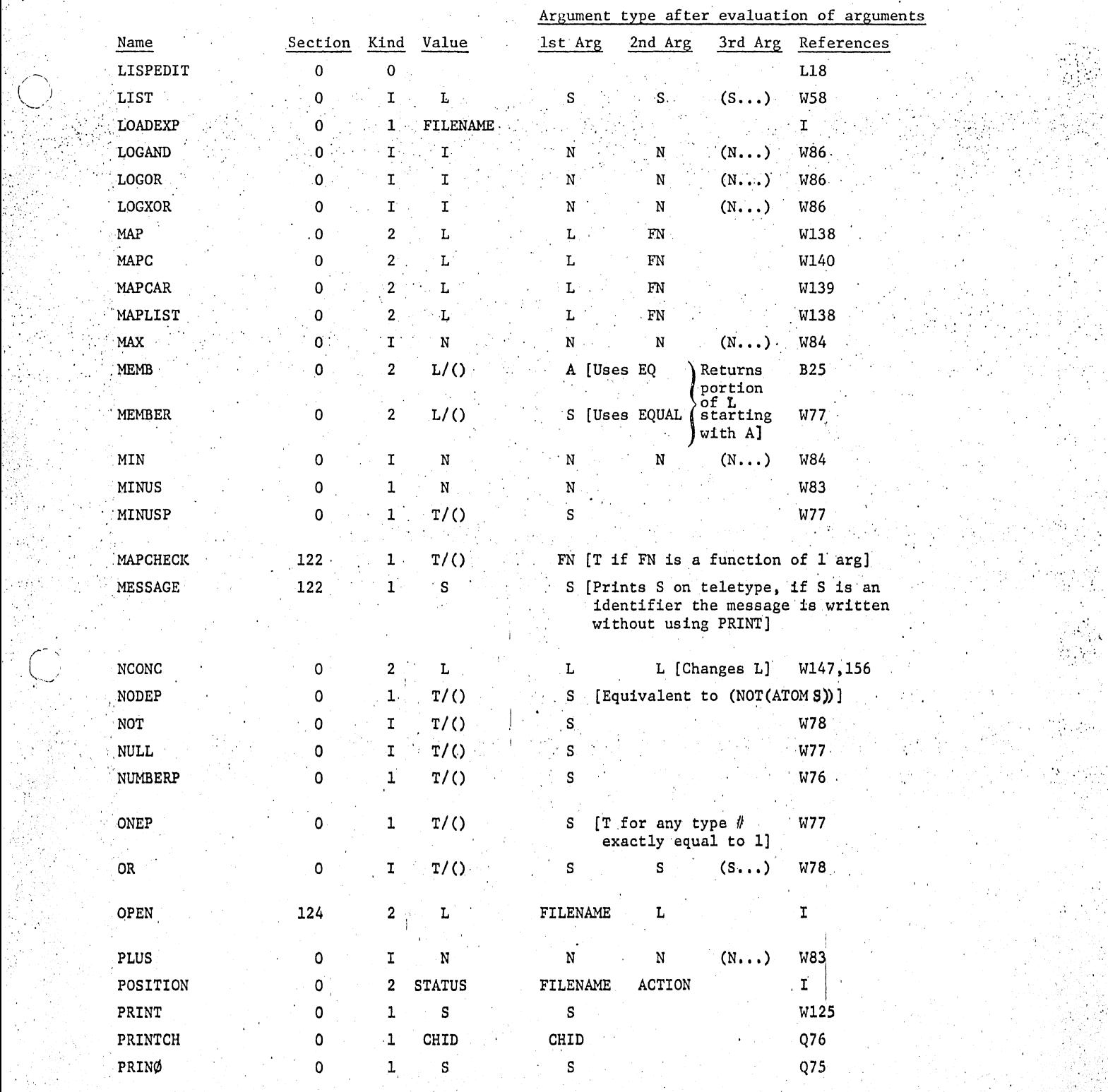

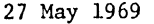

.'¥'

 $29$  TM-4310/000/00

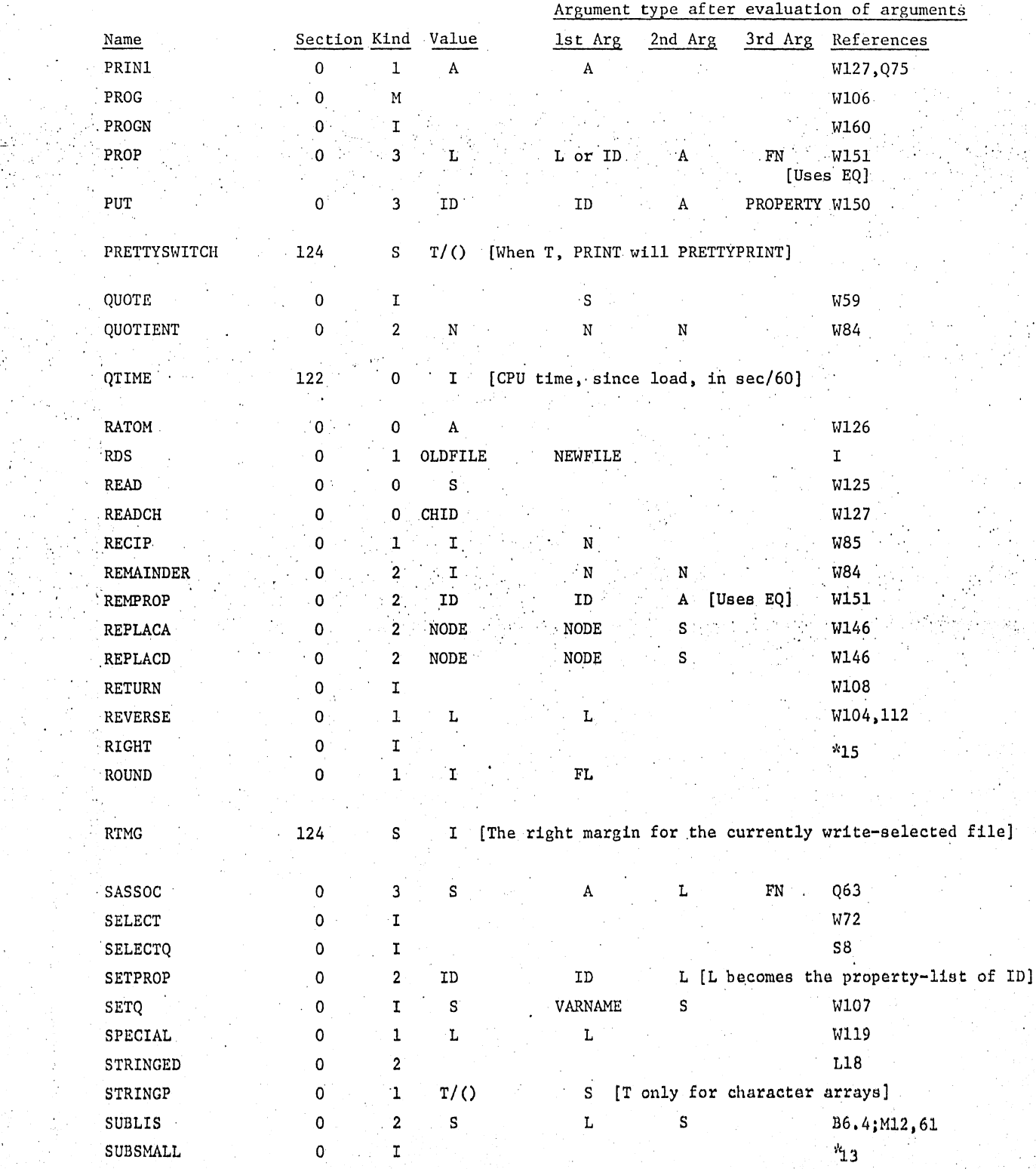

*f"* 

# 27 Hay 1969 10 111-4310/000/00

",.'.';,

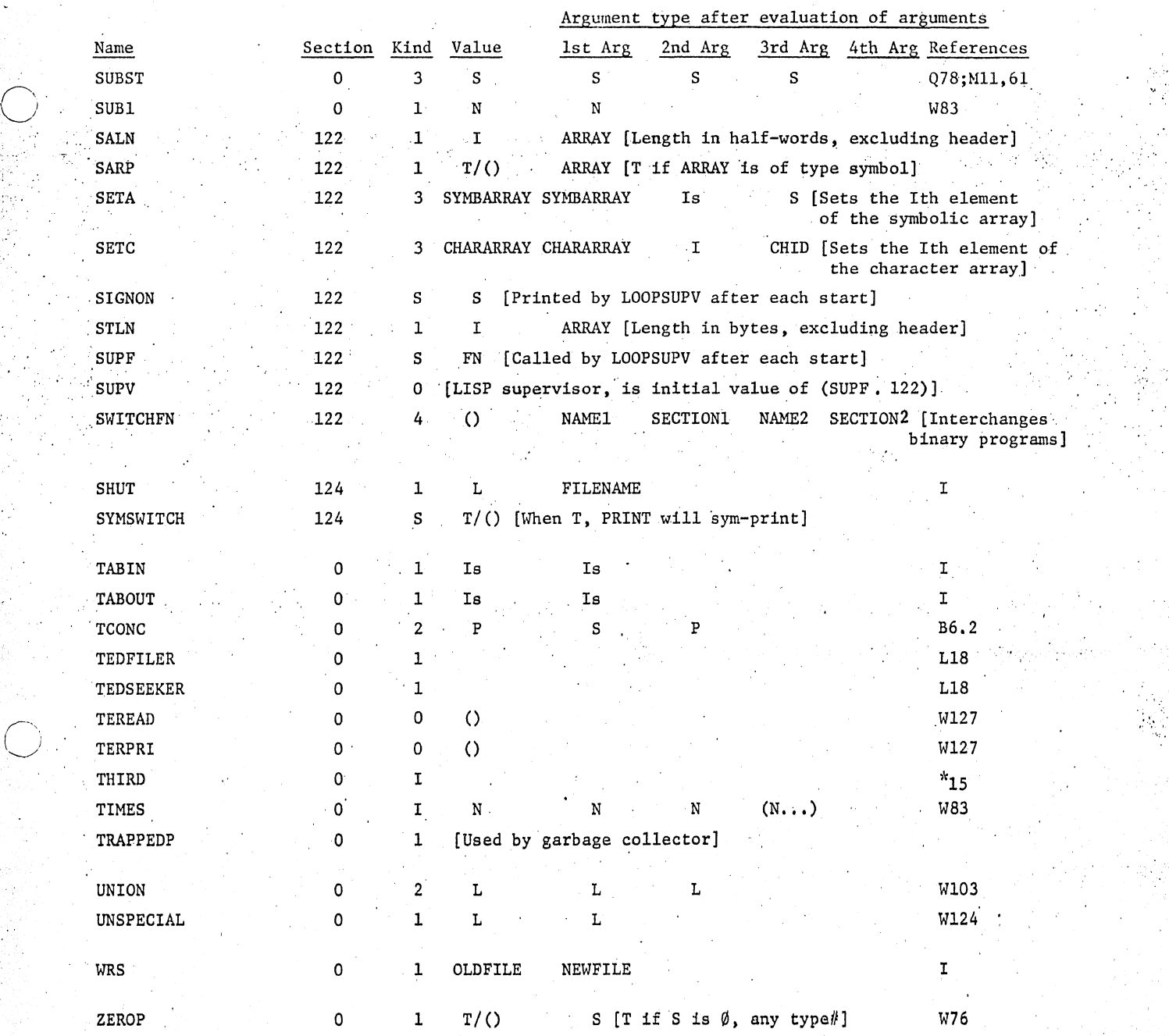

27 May 1969  $\sim$ 

 $11\,$ 

TM-4310/000/00

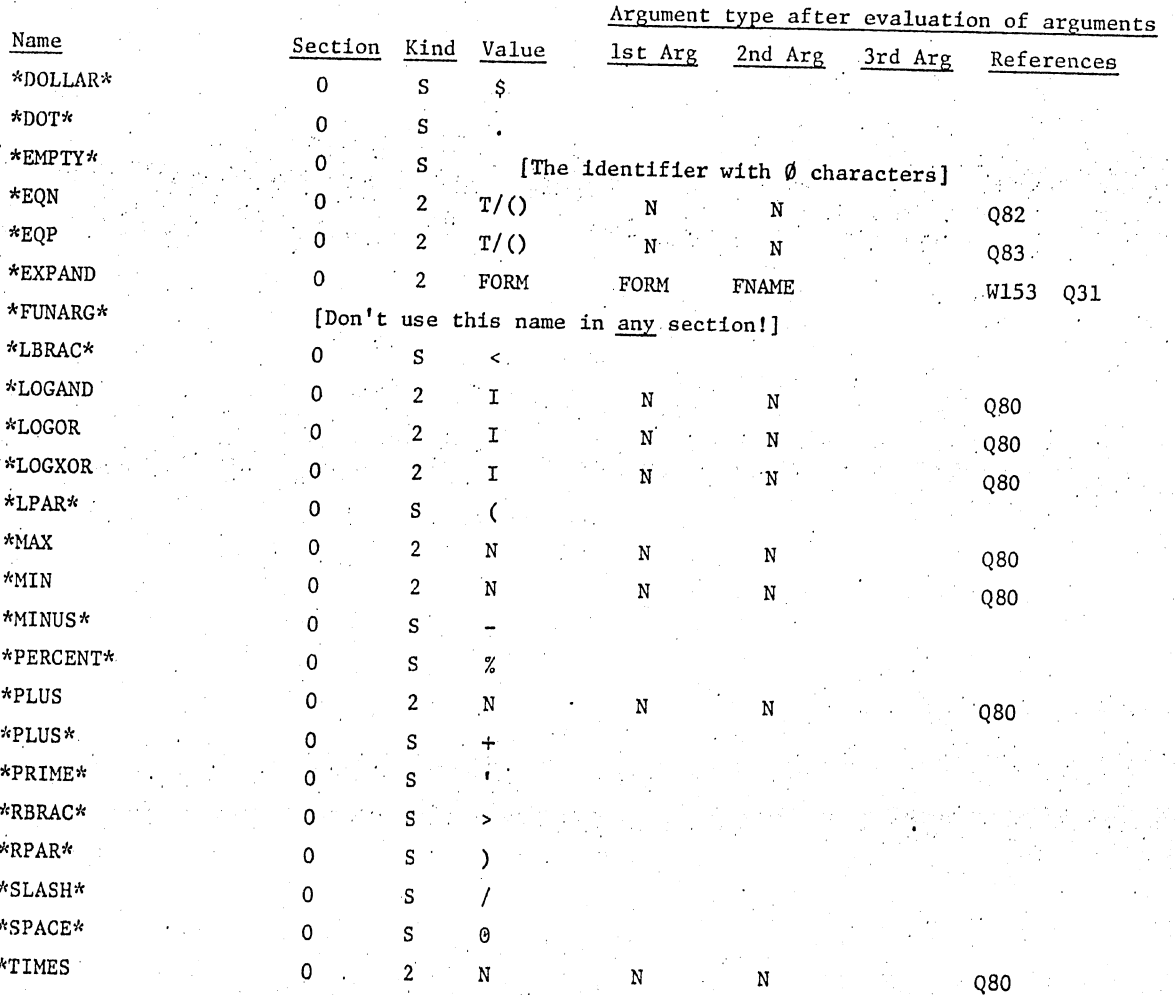

27 May 1969 12

 $\left( \begin{array}{cc} \end{array} \right)$ I

 $\bigcup$ 

o

TM-4310/000/00

I I ·1 I

 $\mathcal{C}_{\mathbf{t},\mathbf{r}}$ 

• I

 $\frac{1}{2}$  , I

The sections are assigned as follows:

o General LISP functions.

> Unused by the system and available for the user (optional).

 $\begin{array}{c} 119 \\ 119 \\ 120 \end{array}$ 

 $\mathbf{1}$ 

120 LISPEDIT functions and variables (present in LISPED, absent in LISP). 121 Functions of indefinite number of arguments.<br>122 LISP system. 122 LISP system.<br>123 Garbage Coll 123 Garbage Collector.<br>124 I/O 124 I/O 125 LAP op-codes<br>126 LAP 126 LAP<br>127 Com Compiler

-----------------------------------\_.\_ ....

· '

The following paragraphs describe some of the functions and compiler instructions which are perhaps unique to this system.

ADDSMALL and SUBSMALL are special forms. The value is the sum or difference of the two arguments. The calculation is performed by efficient in-line code with no error checking. The first argument may be any form which evaluates to a small integer. The second argument must be a small integer or a variable which evaluates to a small integer. Note that the second argument may not be a function. The value must also be a small integer. Small integers are:  $-12,288 \leq Is \leq 12,288.$ 

Some examples:

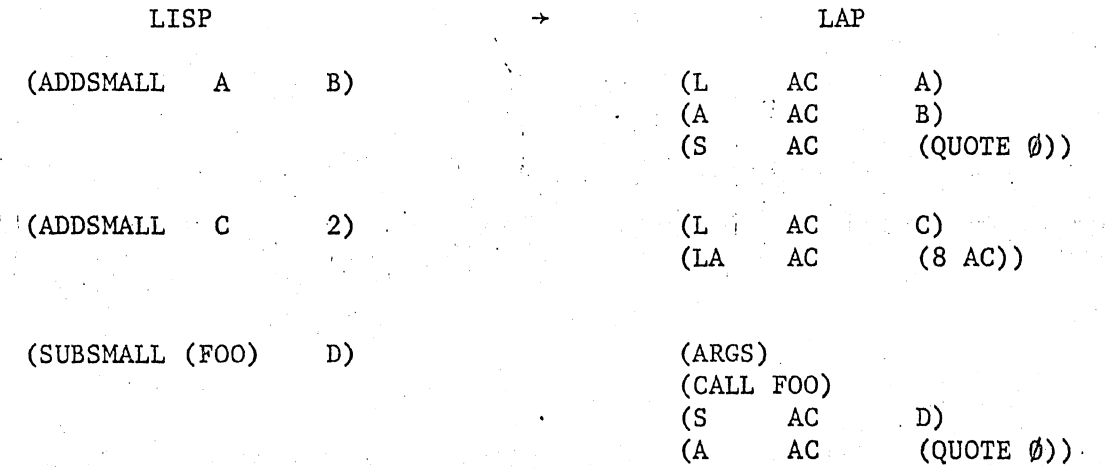

CODE is a special form for inserting LAP code into LISP functions.

For example:

 $\bigcirc$ 

----.---...• -~--..

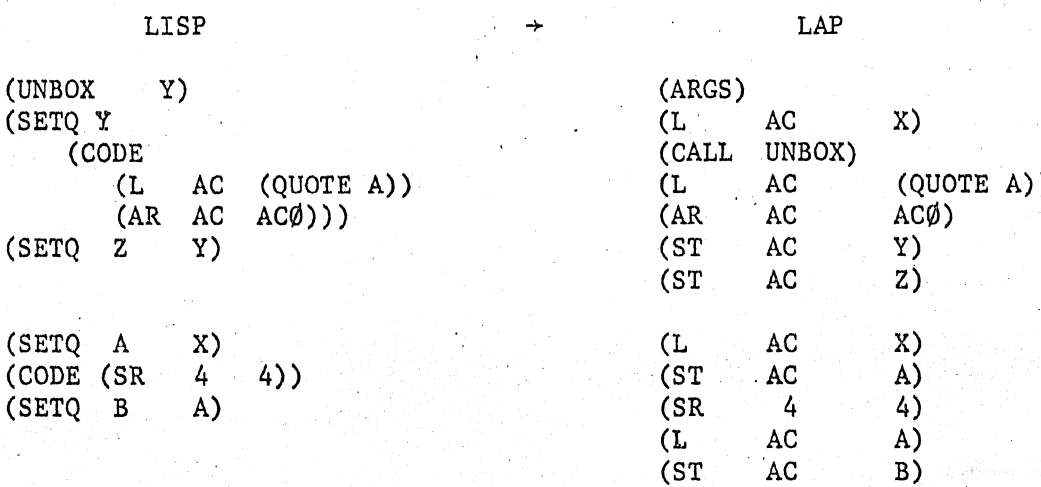

Note that in the second example the compiler does not assume that the value of A and B are still in AC after the CODE statement.

 $\epsilon$ <sup>.  $\epsilon$ </sup>

(COMPRESS. 124) is the primitive function used for compressing a list of characters into an identifier. This function has two arguments:

 $((COMPRESS . 124) L B)$ L is a list of character-identifiers

If B is

 $\emptyset$ , the spelling will be checked using (SPELLP . 124); NIL, then spelling is assumed incorrect,  $e.g.,$   $1A;$  $\ell$  otherwise, spelling is assumed to be correct (LISP syntax).

VALUE:  $\int$  if L was an atom, value is L; { if L was a list of character-ids, value is the identifier with a print-name' formed by concatenation of the list L; if some members of L are not character-ids, then some of the characters in the id will be garbage. .

The standard function compress is then defined thus:

 $(COMPRESS(LAMBDA(L)((COMPRESS \t . 124) L \t 0)))$ 

When programming, if you know that the spelling is correct, the program will run faster if you use.  $((COMPRESS \cdot 124) L T)$ .

EASTCALL is a special form which allows the program to execute a functional without error checking. If X is a variable and the program is:

(SETQ X Y) (X L)

then at execution time, the system will check to be sure that the value of X is a function. An error unwind will occur if X is not a function.

In the program

(SETQ X (FASTCALL X L) (FUNCTION CAR)

the value of X will be applied as a function, without error checking. (In this case the programmer knows that there can be no error since X was just set to a function.) If an error is made in a FASTCALL, a program interrupt may occur.

4 '.l

,. - : ..

 $\sum_{i=1}^n$ ~./

(GETARRAY . 122) is the primitive function for creating arrays. It is a function of three arguments:

((GETARRAY . 122) TYPE NENT PRESET)

Type is SYMBOL, STRING, ID, INTEGER, BIT, FLOAT, or TABLE.

NENT is number of entries in the array.

PRESET is the preset value for all entries in the array. for INTEGER, BIT, and FLOAT the PRESET must bea number. for SYMBOL and TABLE the preset may be any S-expression. for STRING and ID the PRESET must be a character-id. If PRESET is NIL, all bits in the array are preset to  $\emptyset$ . regardless of TYPE.

The value of (GETARRAY . 122) is the newly created array.

Arrays of type, SYMBOL and TABLE have symbolic entries, which are marked-from and updated by the garbage collector. The entries are 2 bytes long. The contents of the entries may be obtained and set by (GETA . 122) and (SETA . 122), respectively. The function ((SALN . 122)a) will return the number of entries (halfwords) in the array *a,* for type SYMBOL or TABLE.

Arrays of type STRING and ID have entries containing EBCDIC characters. Properly spelled identifiers have a print name of type ID; if they are improper-<br>ly spelled (e.g., \$\$ artifacts) the print name is of type STRING. The entries ly spelled (e.g.,  $$$  artifacts) the print name is of type STRING. are 1 byte long. The contents of the entries may be obtained and set by (GETC. 122) and (SETC. 122), respectively. The function ((STLN. 122)a) will return the number of entries (bytes) in the array  $a$ , for type STRING and ID.

Arrays of type INTEGER, BIT, and FLOAT have entries containing numbers (not LISP pointers). The entries for arrays of type INTEGER and BIT are 1 word long. The entries for arrays of type FLOAT are 2 words long. The system presently contains no primitaves for accessing~or setting entries in arrays of type INTEGER, BIT, or FLOAT. This may be done by code written in LAP or by writing the primitives in LAP.

27 May 1969 16

*:('j* .'

/"- ./

 $\overline{O}$ 

## (last page)

LEFT, RIGHT, THIRD, and FOURTH are special forms which produce in-line code for unpacking the contents from the location pointed to by a LISP pointer. LEFT unpacks the left half-word of the location, RIGHT unpacks the right halfword. THIRD unpacks' the following half-word, and FOURTH unpacks the half-word after that. There is no error checking. If the argument is incorrect, a program interrupt may occur. When the argument is a node, LEFT and RIGHT are equivalent to CAR and CDR, respectively, but in-line with no error checking.

Some examples:

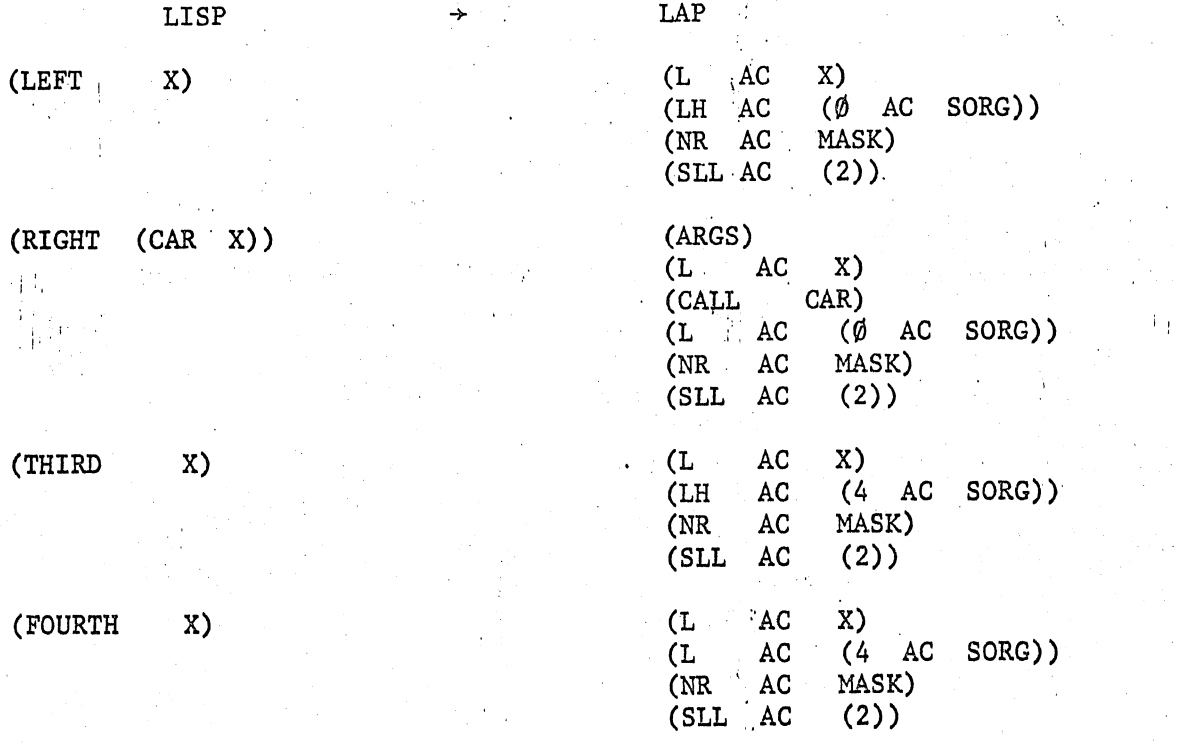

 $(COND (ATOM X) (FOO X))$  $(T (FOO (LEFT X))))$ 

It is fester, to use LEFT instead of CAR in the above example. Since the call to ATOM was made, (LEFT X) will only be executed when X is a node.

> $(COND (EQ X (CAR L)) (GO L1))$  $(T(SETQ L (RIGHT L)))$

> > i .

.. Here it is safe to use RIGHT instead of CDR, since CAR has already performed a check to see that L is a node. If L were not a node, CAR would cause an error-unwind.